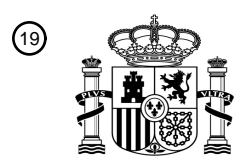

OFICINA ESPAÑOLA DE PATENTES Y MARCAS

ESPAÑA

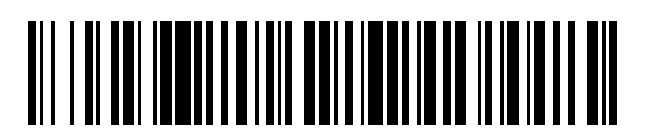

<sup>11</sup> **2 643 243** Número de publicación:

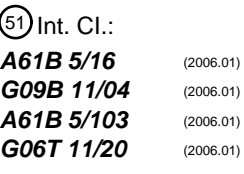

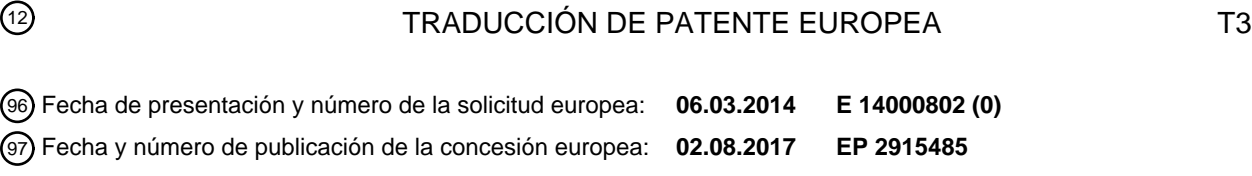

### **Método y sistema implementados por ordenador para ensayar o entrenar funciones** 54 Título: **cognitivas de un usuario**

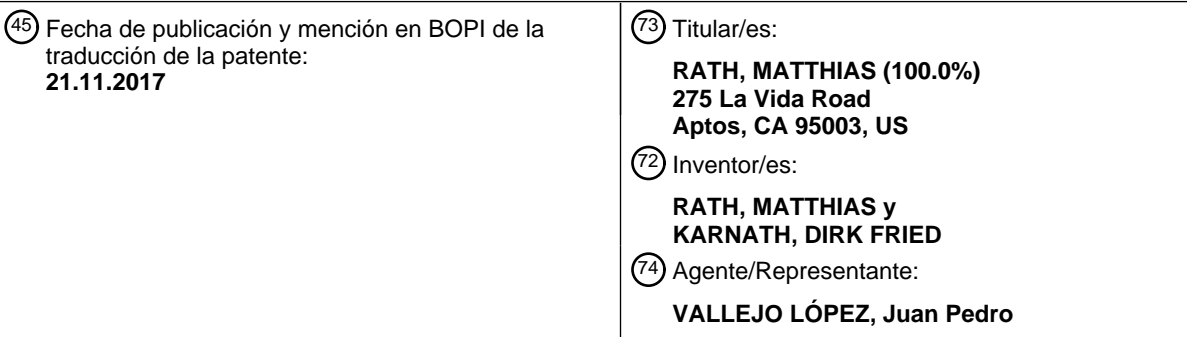

Aviso:En el plazo de nueve meses a contar desde la fecha de publicación en el Boletín Europeo de Patentes, de la mención de concesión de la patente europea, cualquier persona podrá oponerse ante la Oficina Europea de Patentes a la patente concedida. La oposición deberá formularse por escrito y estar motivada; sólo se considerará como formulada una vez que se haya realizado el pago de la tasa de oposición (art. 99.1 del Convenio sobre Concesión de Patentes Europeas).

#### **DESCRIPCIÓN**

Método y sistema implementados por ordenador para ensayar o entrenar funciones cognitivas de un usuario

#### 5 **Antecedentes**

La invención se refiere a un método implementado por ordenador y a un sistema para ensayar y/o entrenar funciones visuales, cognitivas y/o de coordinación de ojo-mano o habilidades de un usuario de acuerdo con la reivindicación independiente 1. El documento WO 2008/128192 A1 desvela un método implementado por ordenador

- 10 para ensayo y entrenamiento de la visión, función cognitiva y coordinación de ojo-mano basado en diversos estímulos proporcionados a un usuario. Las respuestas correspondientes recibidas desde el usuario pueden depender de la combinación de estímulos. Para proporcionar los estímulos y para recibir respuestas, se usa una pantalla táctil en la que se registra la información del comportamiento con respecto al rendimiento del usuario y en la que se realiza una puntuación que se basa en la velocidad, precisión de la respuesta táctil del usuario y otros
- 15 aspectos del rendimiento del usuario. En particular, se visualiza un objeto en un primer tiempo y en una primera localización de la pantalla táctil y se recibe una entrada táctil desde el usuario en un segundo tiempo y en una segunda localización normalmente variable, en los que se determina la distancia de punto a punto entre las dos localizaciones y el tiempo transcurrido entre el primer tiempo y el segundo tiempo.
- 20 El documento WO 2013/111746 A1 desvela un método y sistema implementado por ordenador para ensayar funciones cognitivas relacionadas con, por ejemplo, el Déficit de Atención de Desorden de Hiperactividad (ADHD) que posibilita estimar la probabilidad de que el usuario tenga un trastorno médico tal como ADHD. Más particularmente, se visualiza un problema en una pantalla de panel táctil, en la que el usuario responde manipulando la pantalla táctil y en la que las respuestas del usuario se graban en una tabla de problema/respuesta. Se usa un
- 25 cálculo de estimación basado en un algoritmo de aprendizaje para estimar el grado de operación apropiada de las funciones cognitivas del usuario. Los documentos US 2012/035498 A1, WO 2011/063248 A1, US5 397 865 A, WO 98/32107 A1 y US 2014/045148 A1 también desvelan cada uno métodos implementados por ordenador para ensayar y entrenar funciones de coordinación visuales, cognitivas y de coordinación de ojo-mano de un sujeto, analizando la similitud entre un objeto con forma de línea que se ha presentado originalmente en una pantalla táctil y
- 30 un objeto que se ha vuelto a trazar por el sujeto.

### **Sumario**

- El método y el sistema implementados por ordenador desvelado en el presente documento para ensayar y/o 35 entrenar funciones visuales, cognitivas y/o de coordinación de ojo-mano o habilidades de un usuario se basa en el concepto de la determinación o evaluación de conformidad o desviación de un objeto, estructura o patrón, con forma de línea trazado o que se ha vuelto a trazar manualmente, en el que el objeto, estructura o patrón se presenta mediante el ordenador al menos temporalmente y la entrada del usuario se recoge usando un dispositivo de entrada gráfico como una pantalla de panel táctil o una tableta gráfica.
- 40

En contraste a los enfoques conocidos anteriormente mencionados, de acuerdo con la presente invención, se presentan al usuario estructuras o patrones con forma de línea, es decir, objetos rectos o curvados, en los que el usuario tiene que trazar o volver a trazar la trayectoria de la estructura o estructuras o patrón o patrones presentados tan precisos como sea posible. El objeto u objetos, estructura o estructuras o patrón o patrones que se han vuelto a

- 45 trazar, introducidos por el usuario se evalúa o evalúan para determinar las desviaciones basadas en línea y/o conformidad posibilitando de esta manera calcular un número característico o parámetro. Basándose en el número o parámetro calculado, las funciones visuales, cognitivas y/o de coordinación de ojo-mano del usuario pueden evaluarse de una manera altamente reproducible de modo que se hacen posibles resultados significativos o válidos de una evaluación médica.
- 50

En particular, la evaluación de la entrada del usuario puede revelar un número o parámetro característico escalar o de múltiples dimensiones que se usa para determinar las habilidades de coordinación visuales, cognitivas y/o de coordinación de ojo-mano del usuario proporcionando de esta manera información bastante característica y por lo tanto relevante para evaluar el estado de salud del usuario.

55

La evaluación o determinación de conformidad/desviaciones está preferentemente basada en suma o integración lineal o incluso no lineal de valores de desviación recogidos. En caso de suma/integración lineal, puede calcularse rápidamente un número escalar (número característico mencionado) que, después de lo cual, puede procesarse adicionalmente con esfuerzos técnicos relativamente pequeños. La invención por lo tanto permite una realimentación 60 inmediata para el usuario que potencia ventajosamente la utilidad del enfoque inventivo, en particular cuando se usa como una herramienta de entrenamiento.

Además de la evaluación de conformidad/desviaciones, el tiempo requerido para volver a trazar un objeto completo, estructura o patrón o una parte de él, por ejemplo, el tiempo transcurrido entre dibujar dos líneas de un objeto, 65 estructura o patrón, de este tipo, puede evaluarse, es decir, compararse con datos correspondientes proporcionados, por ejemplo, de pacientes de ensayo que tienen una cierta enfermedad. También, un cambio o desplazamiento

2

relativo de la posición de un objeto, estructura o patrón que se está dibujando (volviendo a dibujar) por el usuario, en relación con la posición del presentado, puede tenerse en cuenta, para potenciar la significancia y/o validez de los resultados de evaluación, en particular en vista de las funciones o habilidades de coordinación de ojo-mano del usuario.

5

Los objetos, estructuras o patrones presentados y que se van a volver a trazar pueden ser unidimensionales, bidimensionales o incluso virtualmente tridimensionales. La única restricción es que tienen que ser con forma de línea para permitir la evaluación de conformidad mencionada, o las desviaciones respectivamente. Las formas de línea preferentemente comprenden líneas de al menos dos direcciones, por ejemplo, una forma matemática básica

- 10 mencionada o, por ejemplo, una cruz, de modo que el usuario tenga que cambiar la dirección de movimiento de la mano cuando dibuja (vuelve a trazar) una forma de línea presentada. El cambio de la dirección de movimiento puede usarse ventajosamente para ensayar o entrenar las habilidades de coordinación de ojo-mano del usuario. Además, tales objetos bidimensionales pueden ser caracteres alfabéticos o caligráficos, en el último caso, por ejemplo caracteres Kanji, Hiragana o Katakana japoneses.
- 15

Además de la evaluación de conformidad/desviaciones mencionada, puede evaluarse el orden o secuencia de la introducción del usuario de las líneas de (a) objeto u objetos, estructura o estructuras o patrón o patrones que se han vuelto a trazar. Tal información puede usarse para obtener un mejor entendimiento de las funciones cognitivas del usuario. Más allá de eso, también la anchura de línea o la presión que se está aplicando por el usuario en un 20 dispositivo de entrada gráfica como un lápiz de pantalla táctil o un (el) dedo o dedos del usuario pueden evaluarse para el mismo fin.

Además de, o en lugar de, volver a trazar un objeto, estructura o patrón con forma de línea, el usuario puede tener que colorear el interior de un cierto objeto, estructura o patrón con forma de línea, en el que el dibujo del usuario se 25 evalúa en vista de la conformidad del color con las líneas de borde del objeto. Un enfoque de este tipo puede usarse ventajosamente cuando se ensayan o entrenan usuarios con intereses artísticos o gente joven.

Presentando al menos parcialmente objetos, estructuras o patrones ocultos o enmascarados, por ejemplo presentando únicamente algunos puntos de apoyo o nodos para estos objetos, etc., las funciones cognitivas del 30 usuario pueden ensayarse o entrenarse más eficazmente. Como puntos de apoyo, por ejemplo, pueden presentarse dos o tres puntos para dibujar un semicírculo que se determina de manera evidente por estos tres puntos. Sin embargo, únicamente pueden usarse dos puntos para dibujar un círculo en el caso de que estos puntos estén localizados en lados diametralmente opuestos del círculo.

35 Adicionalmente, el objeto u objetos, estructura o estructuras pueden presentarse temporalmente y por lo tanto tienen que volverse a trazar por el usuario basándose en la memoria a corto plazo del usuario, en la que la entrada del usuario se evalúa con una prueba de memoria del cerebro humano.

El número característico calculado o parámetro que es característico de las funciones visuales, cognitivas y/o de 40 coordinación puede usarse para fines de entrenamiento y/o para evaluar la condición o estado de salud del usuario, en particular en vista del posible síndrome ADHD mencionado, posibles trastornos de movimiento, por ejemplo, en caso de una enfermedad de Parkinson o cualquier otra enfermedad similar, daño o funcionamiento incorrecto del cerebro o del cuerpo del ser humano.

### 45 **Breve descripción de los dibujos**

Los objetos, características y ventajas de la invención se entienden dentro del contexto de la descripción detallada, como se expone a continuación. La descripción detallada se entiende dentro del contexto de los dibujos adjuntos, que forman una parte material de esta divulgación, en los que:

- 50
- Las Figuras 1A C representan una vista ampliada de una forma circular orientada a píxeles generada por ordenador, junto con una línea que se ha vuelto a trazar del usuario, para ilustrar el método de acuerdo con la invención; Las Figuras 2A, B representan una vista general y una vista ampliada de una forma arbitraria generada por 55 ordenador, junto con un color del usuario dentro de la forma, de acuerdo con una realización de la invención; Las Figuras 3 – 8 ilustrarán diferentes escenarios de aplicación de la invención; La Figura 9 es un diagrama de flujo de una realización preferida del método de acuerdo con la invención.

#### 60 **Descripción detallada**

Las Figuras 1A y 1B muestran una sección de esquina (Figura 1A) y una vista ampliada (Figura 1B) de una forma cuadrática o rectangular orientada a píxeles (línea 100 en la Figura 1A) que se presenta en una pantalla táctil o pantalla de un dispositivo de procesamiento o informático digital subyacente que se ha vuelto a dibujar o a trazar de 65 acuerdo con la línea 105 por un usuario del dispositivo. Puede observarse que la línea que se ha vuelto a dibujar 105 se desvió de la línea presentada 100 en la que la desviación se destaca por medio de líneas de entramado.

Para la parte dentro del círculo 110 mostrada en la Figura 1A se representa una vista ampliada o acercada en la Figura 1B. Los píxeles mencionados se muestran como los puntos 115 en la Figura 1B. La desviación entre cada píxel y un punto correspondiente en la línea que se ha vuelto a trazar se representa como los vectores 120. Puede observarse que estos vectores 120 comprenden diferentes signos dependiendo de la dirección de una desviación 5 subyacente.

Únicamente para fines ilustrativos, la Figura 1C muestra otra forma 100' y una línea que se ha vuelto a trazar correspondiente 105', en concreto una sección de una forma circular. Como en el ejemplo anterior, la desviación se destaca mediante líneas de entramado.

10

Basándose en las desviaciones anteriormente descritas de los vectores 120, el siguiente algoritmo, en la presente realización una ecuación lineal, se usa para calcular, como un número característico, el valor integral de todas las desviaciones a lo largo de la línea que se ha vuelto a trazar 105, 105'. El número característico en este ejemplo es escalar pero puede ser de múltiples dimensiones, por ejemplo un vector o matriz, en el caso de que se use el

- 15 sistema de ecuaciones de múltiples dimensiones en lugar de la presente ecuación lineal. El algoritmo descrito proporciona un cálculo automatizado de la conformidad o desviación entre una forma presentada de manera arbitraria y una línea o forma que se ha vuelto a dibujar o trazar. Por lo tanto ventajosamente, es posible una realimentación inmediata mediante el sistema para el usuario.
- 20 Las Figuras 2A y 2B muestran una realización de una forma 200, junto con una vista ampliada del borde de la forma, en la que un usuario tiene que colorear o rellenar el área interior 205 de la forma usando un lápiz táctil o un dedo del usuario. Como en el ejemplo anterior, el color del usuario no estará perfectamente alineado con el borde de la forma provocando por lo tanto desviaciones entre el borde de la forma 200 que se está presentando mediante el ordenador y la línea de borde 210 del color.

25

Las desviaciones o conformidad ilustradas anteriormente entre una forma presentada y una línea que se ha vuelto a trazar o color dibujado por el usuario, en la presente realización, se evaluarán basándose en las siguientes etapas de cálculo descritas y fórmulas matemáticas correspondientes.

30 El cálculo de una cantidad clave del dibujo, en comparación con el original presentado, se basa en las siguientes etapas modulares, donde se supone que un dibujo consiste en x  $*$  y = n píxeles (P) y m puntos de dibujo (DP), con  $DP \subset P$ .

- Etapa 1: Distancia de píxel promedio (apd)

35

$$
apd = \frac{\sum_{i=1}^{n} \text{distance}(P(i) \text{ dibujo } P(i) \text{ or } ginal)}{n} \tag{1}
$$

La distancia de píxel promedio establece el número promedio de píxeles que un píxel dibujado está alejado del píxel original más cercano donde una distancia mayor conduce a valores más elevados. Mantiene información acerca de 40 cómo de cerca están las líneas (re-)dibujadas al original, pero no proporciona información acerca de cuántas de las líneas originales están cubiertas.

- Etapa 2: Varianza promedio (var)

$$
var = \frac{\sum_{i=1}^{n} ( \text{ distance in } (P(i), \text{dibujo}, P(i), \text{gradient}) - \text{and } P(i)}{n}
$$
 (2)

45

La varianza promedio mantiene información acerca de cómo de coherente se hace el dibujo (véase la Figura 1A-C). En la mayoría de los casos, una distancia variable entre la línea (re-)dibujada y la original conduce a valores más elevados.

50

- Etapa 3: Longitud de curva (cl) y diferencia de longitud de curva (cld)

$$
cl = \sum_{i=1}^{m-1} \sqrt{(DP(x)_{i+1} - DP(x)_i)^2 + (DP(y)_{i+1} - DP(y)_i)^2}
$$
\n(3)

 $cld = |cl$  dibujo –  $cl_{original}$ 

55 Basándose en los puntos de dibujo, la longitud de curva se calcula para compararse a la longitud de curva original. Una mayor diferencia entre el dibujo y el original conduce a valores más elevados de cld.

- Etapa 4: Distancia de píxeles inversa promedio (ipd)

$$
ipd = \frac{\sum_{i=1}^{n} \text{distance}(P(i)_{original} P(i) \text{ dibujo})}{n}
$$
\n(4)

5

La distancia de píxeles inversa promedio establece el número de píxeles promedio que un píxel original está lejos desde el píxel dibujado más cercano donde una distancia mayor conduce a valores más elevados. Mantiene la información acerca de cómo de cerca están las líneas originales a las del dibujo y proporciona de esta manera información acerca de cuántas de las líneas originales están cubiertas.

10

- Etapa 5: El tiempo necesario para dibujar

$$
tiempo = segundos necessarios
$$
\n
$$
(5)
$$

15 La cantidad de tiempo que es necesaria para realizar el dibujo se mide en segundos.

Para calcular la cantidad clave, se crean o calculan cocientes basándose en estos valores (1) - (5) que los transcriben a valores entre valores 0 y 100, en el que un valor de 0 significa una gran diferencia entre las curvas o líneas originales y del dibujo, y en el que un valor de 100 significa una puntuación esencialmente perfecta. Para esto, 20 se tienen en cuenta los valores adicionales, peor y mejor para cada cociente (1) - (5) como sigue:

$$
apd_{\text{mejor}} = 1, \, apd_{\text{peor}} = 72
$$
\n
$$
var_{\text{mejor}} = 1, 5, \, var_{\text{peor}} = 15
$$
\n
$$
cld_{\text{mejor}} = 10, \, cld_{\text{peor}} = cl_{\text{original}}
$$
\n
$$
ipd_{\text{mejor}} = 0, \, ipd_{\text{peor}} = 128
$$
\n
$$
tempo_{\text{mejor}} = 1, \, tempo_{\text{peor}} = 24 \tag{6}
$$

en los que, basándose en estos pares de valores (6), calcular los siguientes cocientes modulares:

25

$$
q_{apd} = \min_{100} (\max_{0} 100 \frac{apd_{peor} - apd}{apd_{peor} - apd_{mejor}})
$$
  
\n
$$
q_{var} = \min_{100} (\max_{0} 100 \frac{var_{per} - var}{var_{per} - var_{mejor}})
$$
  
\n
$$
q_{cld} = \min_{100} (\max_{0} 100 \frac{cld_{peor} - cld}{cld_{per} - cld_{mejor}})
$$
  
\n
$$
q_{ipd} = \min_{100} (\max_{0} 100 \frac{ipd_{peor} - ipd}{ipd_{peor} - ipd_{mejor}})
$$
  
\n
$$
q_{tempo} = \min_{100} (\max_{0} 100 \frac{tempo_{peor} - tempo}{p_{per} - impo_{mejor}})
$$
  
\n
$$
q_{tempo} = \min_{100} (\max_{0} 100 \frac{tempo_{peor} - tempo}{tempo_{peor} - tempo_{mejor}})
$$
  
\n(7)

Basándose en estos cocientes modulares (7), las cantidades clave para diferentes enfoques pueden ahora calcularse. Teniendo en cuenta todos los cocientes (7), las dos puntuaciones principales son una puntuación 30 promedio (8) y una puntuación multiplicativa (9), como sigue:

\n
$$
\text{puntuación}_{avg} = \frac{q_{apd} + q_{bar} + q_{dd} + q_{ipd} + q_{tempo}}{5}
$$
\n  
\n
$$
\text{puntuación}_{mult} = 100 \left( \frac{q_{apd}}{100} \frac{q_{var} q_{cld}}{100} \frac{q_{ipd}}{100} \frac{q_{ipd}}{100} \frac{q_{tempo}}{100} \right)
$$
\n  
\n
$$
\tag{9}
$$
\n

Hablando en general, la puntuación multiplicativa es un tanto más fuerte y por lo tanto se requiere que sea más precisa para obtener resultados tan elevados que con la puntuación promedio.

La presente invención puede usarse ahora en diferentes escenarios de aplicación, ejemplos o realizaciones de la 5 cual se describen a continuación, haciendo referencia a las Figuras 3 a 8.

Haciendo referencia a la realización ilustrada en las Figuras 3A y 3B, se muestra un panel táctil 300 de un ordenador portátil donde la entrada de usuario se consigue usando un lápiz óptico 305. Las dos Figuras 3A y 3B ilustran esta acción o proceso en dos etapas de tiempo consecutivas. Por supuesto, la entrada de usuario puede conseguirse 10 también usando un dedo del usuario. El área 310 de la pantalla táctil 300 proporciona información al usuario con

- respecto a conformidad o desviación de la entrada del usuario en relación con un objeto o estructura presentados. En esta y en las siguientes realizaciones, la información presentada es la conformidad de la entrada de un usuario con un objeto o estructura presentado, en concreto en unidades de porcentaje [%].
- 15 En general, el objeto u objetos o estructura o estructuras presentados y que se van a volver a dibujar son formas matemáticas básicas como uno o más círculos, cuadrados, rectángulos o triángulos. En el caso en el que se presente un círculo al usuario, se requieren tres o más puntos de apoyo para definir de manera evidente la forma esperada ypor lo tanto se presentan al menos tres puntos que tienen que cruzarse o cortarse por el círculo redibujado (trazado de nuevo). En el caso de un cuadrado, por consiguiente, se requiere que tres puntos de apoyo
- 20 estén localizados en algún lugar en diferentes líneas del cuadrado para definir de manera evidente la forma esperada y por lo tanto se presentan al menos tres puntos que tienen que cruzarse o cortarse por el cuadrado dibujado (trazado de nuevo). En el caso de un triángulo, por consiguiente, se requiere que tres puntos de apoyo estén localizados en diferentes líneas del triángulo para definir de manera evidente la forma esperada y por lo tanto se presentan al menos tres puntos que tienen que cruzarse o cortarse por el triángulo dibujado (trazado de nuevo).
- 25 De manera alternativa, en lugar de presentar el número requerido mencionado (en los tres casos anteriores) de puntos de apoyo, en la presente realización, únicamente se presentan dos puntos 315, 320 pidiendo al usuario que dibuje, por ejemplo, un círculo 325, 330 en el que los dos puntos de apoyo 315, 320 en esta realización definen el diámetro del círculo o pueden localizarse en algún lugar en el círculo permitiendo por lo tanto que el usuario dibuje
- 30 un círculo con un diámetro arbitrario. Por consiguiente, puede definirse de manera evidente un cuadrado mediante únicamente dos puntos de apoyo si representan esquinas opuestas del cuadrado. En el caso de un triángulo, puede solicitarse al usuario que dibuje un triángulo equilátero basándose únicamente en dos puntos presentados. Como se ilustra mediante la realización mostrada en las Figuras 4A y 4B, que también representa una pantalla táctil 400, lápiz 405 y área de información 410, un círculo 415 o similar puede incluso dibujarse a mano alzada por el usuario sin
- 35 ningún punto de apoyo, y por lo tanto también con un diámetro arbitrario. En los dos casos donde un círculo o similar se dibuja con un diámetro arbitrario (o tamaño, en casos de otras formas regulares como un cuadrado), la forma final 420 dibujada por el usuario se compara con una forma correspondiente que se calcula, por ejemplo, por un cálculo de adaptación de mínimos cuadrados ("ajuste de mínimos cuadrados").
- 40 El método anteriormente descrito puede usarse ventajosamente en los campos de la diagnosis y/o terapia médica humana. Haciendo referencia ahora a una realización no mostrada en una figura, las muestras presentadas de objeto u objetos, estructura o estructuras o patrón o patrones comprenden preferentemente formas normalizadas para las que otros datos de pacientes, por ejemplo datos de pacientes de ensayo, están disponibles, por ejemplo pacientes que sufren de un choque apopléjico ("Apoplejía") o cualquier otro daño cerebral que tienen una capacidad
- 45 reducida para dibujar objetos con forma de línea, etc. Basándose en el método y sistema de acuerdo con la invención, tales pacientes pueden realizar ventajosamente ejercicios terapéuticos sin la atención de personal médico y obtener particularmente los resultados positivos de tales ejercicios sin ningún retardo motivándoles por lo tanto a que continúen con estos ejercicios.
- 50 Haciendo referencia a la realización ilustrada en las Figuras 5A y 5B, que de nuevo representa una pantalla táctil 500 y un área de información 505, en la que la entrada de usuario, en la Figura 5A, se consigue usando un dedo del usuario 510 y en la Figura 5B usando un digitalizador o lápiz 520. La muestra o muestras, estructura o estructuras o patrón o patrones de objeto u objetos presentados no se generan por el ordenador sino por el mismo usuario/a. En esta realización, el usuario dibuja en primer lugar un objeto, estructura o patrón 515, 525 con forma de línea
- 55 arbitraria que se almacena por el ordenador. Un objeto, estructura o patrón de este tipo se usa como una clase de maestro y no se comparará con (una) sucesivas formas de dibujo de (uno) tanto objeto u objetos, estructura o estructuras o patrón o patrones idénticos como sea posible. La evaluación de conformidad o desviación entre formas sucesivamente dibujadas 530, 535, 540, 545 puede usarse para determinar el estado cognitivo del usuario en vista de eventos de repetición, como se ilustra en las Figuras 5C y 5D, por ejemplo su poder de concentración. El estado
- 60 cognitivo del usuario determinado, en la presente realización, se presenta al usuario por medio de diferentes áreas de información 505'', cada una de ellas estando relacionada con una de las formas 535, 540, 545. Una realización de este tipo puede usarse por lo tanto para detectar un síndrome de ADHD mencionado. Como en alguna de las otras realizaciones descritas en el presente documento, otros parámetros como el tiempo requerido para volver a trazar un objeto o parte de un objeto, la presión aplicada cuando se dibuja un objeto o parte de un objeto, el orden de líneas
- 65 de dibujo, o la dirección de las líneas de dibujo puede detectarse o monitorizarse potenciando de esta manera la validez de los resultados de evaluación.

Haciendo ahora referencia a la realización ilustrada en las Figuras 6A y 6B, que de nuevo muestra una pantalla táctil 600 con líneas de dibujo horizontales 605 (auxiliares), varias áreas de información 610 y un lápiz de entrada del usuario 615. El objetivo en el presente escenario es enseñar un alfabeto de idioma. En esta realización, el objeto u objetos presentados es o son caracteres de idioma. En la presente realización, los caracteres de muestra para las

- 5 letras mayúsculas 620 y letras minúsculas 625 se presentan por el ordenador en el lado izquierdo de la pantalla táctil 600 y el usuario dibuja o introduce el carácter en una posición diferente dela pantalla. En la presente realización, las dos áreas de entrada de usuario distintas permiten que un usuario vuelva a dibujar tanto letras mayúsculas como minúsculas. Sin embargo, esto es únicamente un cierto escenario de aplicación, y por lo tanto dos o incluso más áreas de entrada o campos pueden usarse para fines de aprendizaje también, o cualquier otro fin. El algoritmo
- 10 rápido anteriormente descrito para la evaluación de los caracteres introducidos permite una realimentación inmediata que proporciona motivación mejorada para que el usuario continúe con los ejercicios de aprendizaje.

Haciendo referencia a la realización ilustrada en las Figuras 7A y 7B, mostrando de nuevo una pantalla táctil 700, un lápiz de entrada 705 y un área de información 710, el objeto u objeto o estructura o estructuras son letras o 15 caracteres 715 que se usan para caligrafía, por ejemplo aquellos que se usan en idioma japonés. El aspecto particular de tales caracteres es la anchura de línea variable y con dibujo real de tales caracteres en papel requiriendo por lo tanto que se aplique diferente presión por el usuario al lápiz cuando se dibuja el carácter 715', 715", 715"'. Por consiguiente, en esta realización, se solicita al usuario que vuelva a trazar un carácter presentado

- en el que se varía la presión aplicada al dispositivo de entrada o el dedo del usuario si se está usando como 20 dispositivo de entrada. Además, cuando se dibujan caracteres japoneses es esencial considerar el orden correcto de líneas a dibujar. Hasta ahora, la evaluación de conformidad o desviaciones entre el carácter presentado y el carácter que se vuelve a trazar tienen en cuenta la anchura de línea y orden de dibujo de las líneas. Se destaca que el dibujo final no muestra el orden de las líneas de dibujo pero usar una pantalla táctil, tableta gráfica o similar permite monitorizar y/o realizar protocolos del orden de las líneas introducidas. En la presente realización, las áreas del 25 carácter dibujado (trazado de nuevo) que no son de conformidad o congruentes con el carácter presentado (véase
- por ejemplo 715'''), se destacan o marcan, por ejemplo usando un cierto esquema de color o similar.

Haciendo referencia a otra realización ilustrada en las Figuras 8A a 8C, que muestran tres etapas de tiempo de un proceso de acuerdo con la invención usando de nuevo una pantalla táctil 800, la muestra de objeto u objetos, 30 estructura o estructuras o patrón o patrones se presentan únicamente de manera temporal, es decir únicamente durante la primera etapa (Figura 8A) 805, y a continuación desapareciendo como se ilustra mediante la pantalla en blanco 810, durante la segunda etapa (Figura 8B), y a continuación teniendo que volver a dibujar o volver a trazar 805' por el usuario durante la tercera etapa (Figura 8C), en la presente realización por el dedo de un usuario 815, basándose en la memoria a corto plazo del usuario, en el que la entrada del usuario se evalúa como un test de 35 memoria. Esta realización permite particularmente ensayar (evaluar) o entrenar la capacidad del usuario para recordar.

Haciendo referencia ahora al diagrama de flujo representado en la Figura 9, de acuerdo con la primera etapa 900 de la rutina mostrada, se genera una forma orientada a píxel o a vector para presentarse en una pantalla táctil. La forma 40 generada se presenta 905 a continuación en la pantalla táctil. En la etapa 910 se detecta cualquier entrada de usuario y el correspondiente píxel coordinado que se almacena al menos inmediatamente. Por supuesto, la etapa 910 puede consistir por lo tanto en un número de etapas únicas recurrentes que se implementan para detectar la entrada de usuario en una base discreta, es decir, orientada a píxel.

- 45 En la etapa 915, de la rutina mostrada, los píxeles almacenados de la entrada de usuario se comparan con píxeles correspondientes de la forma informática presentada. Esta comparación revela valores de desviación que se suman o integran en la etapa 920. Como se ilustra mediante la línea de flecha discontinua, esta suma puede hacerse en una base píxel por píxel recurrente hasta que se hayan considerado todos los píxeles. Como se ha descrito anteriormente, la suma puede realizarse usando cualquiera de los valores de desviación que incluyen sus signos,
- 50 revelando por lo tanto una puntuación final que indica la conformidad relativa de la forma que se ha vuelto a dibujar con respecto al centro de la forma de línea presentada, o usando valores de desviación absolutos, proporcionando por lo tanto la indicación de la conformidad global de la forma que se ha vuelto a dibujar con la forma presentada. Después de que se han procesado todos los píxeles, la puntuación finalmente calculada se presenta 925 al usuario, por ejemplo, usando un campo de información previamente descrito 310.
- 55

De acuerdo con las etapas opcionales (separadas por la línea discontinua 930), la primera etapa 900 tiene que modificarse para generar al menos dos formas n en las que n = 1, ...,  $n_{max}$ , siendo  $n_{max}$  el número de (diferentes) formas a generarse por el ordenador. Por medio de la etapa de ensayo 935 que comprueba si el número máximo mencionado de formas n<sub>max</sub> a presentarse se ha alcanzado (es decir, se cumple la condición n > n<sub>max</sub>), las etapas

- 60 previamente descritas 900 925 se repiten hasta que se cumple esta condición. De acuerdo con la siguiente etapa 940, todas las puntuaciones únicas que se calculan en la etapa 920 se usan para calcular una puntuación final o para proporcionar una evaluación acerca de la probabilidad de que el usuario esté sufriendo una cierta enfermedad, en particular una enfermedad cerebral mencionada. La puntuación final o evaluación médica se presenta 945 a continuación al usuario, por ejemplo, por medio de un cuadro de información o de texto que se presenta en la
- 65 pantalla táctil.

El método y sistema descritos en el presente documento pueden implementarse en una aplicación médica o de entrenamiento o aparato que se ejecute en cualquier ordenador o sistema de procesamiento de datos que tenga una pantalla táctil, como un ordenador personal (estático), un ordenador portable como un ordenador portátil o de tableta, o dispositivos móviles con una pantalla táctil como teléfonos inteligentes.

5

#### **REIVINDICACIONES**

1. Un método implementado por ordenador para ensayo y/o entrenamiento visual, cognitivo y/o de funciones de coordinación de ojo-mano o habilidades de un usuario, usando un ordenador o un dispositivo de procesamiento de 5 datos que tiene una pantalla táctil, en el que al menos un objeto con forma de línea (100) se presenta en la pantalla táctil, en el que el usuario tiene que volver a trazar la línea o líneas del objeto presentado (100) y en el que la línea o líneas que se han vuelto a trazar (105) se evalúa o evalúan para determinar una característica que se refiere a las

desviaciones y/o la conformidad (120) entre el al menos un objeto con forma de línea (100) presentado y la línea o líneas que se han vuelto a trazar (105), en el que la característica se determina basándose en evaluar el tiempo 10 requerido para volver a trazar la línea o líneas del objeto presentado, **caracterizado por que** la característica se determina adicionalmente basándose en las siguientes etapas de evaluación:

Evaluar una distancia de píxel promedio para píxeles que se dibujan lejos de un píxel más cercano originalmente presentado; evaluar una varianza promedio que mantiene información acerca de con qué coherencia se hace el 15 dibujo; evaluar una longitud de curva en comparación con una longitud de curva original; evaluar una distancia de píxel inversa promedio que mantiene información acerca de a qué distancia está un píxel original del píxel dibujado más cercano.

2. Método de acuerdo con la reivindicación 1, en el que la característica determinada se usa para evaluar las 20 funciones visual, cognitiva y/o de coordinación de ojo-mano, o el estado de salud del usuario.

3. Método de acuerdo con las reivindicaciones 1 o 2, en el que la característica es un número escalar o un número de múltiples dimensiones.

25 4. Método de acuerdo con cualquiera de las reivindicaciones anteriores en el que la característica se determina mediante una suma o una integración lineales o no lineales de valores de desviación únicos.

5. Método de acuerdo con cualquiera de las reivindicaciones anteriores en el que se evalúa el tiempo requerido para volver a trazar la línea o líneas del objeto presentado.

30

6. Método de acuerdo con cualquiera de las reivindicaciones anteriores, en el que calcular la distancia de píxel promedio (apd) se basa en la siguiente ecuación (1)

$$
apd = \frac{\sum_{i=1}^{n} \text{distance}(P(i) \text{ dibujo }, P(i) \text{ original })}{n}; \qquad (1)
$$

35

50

en donde calcular la varianza promedio (var) se basa en la siguiente ecuación (2)

$$
var = \frac{\sum_{i=1}^{n} ( \text{distance}(P(i) \text{dibuj}_0)^p P(i)_{original}) - apd)^2}{n}; \qquad (2)
$$

40 en donde calcular la longitud de curva (cl) y una diferencia de longitud de curva acorde (cld) se basa en las dos siguientes ecuaciones (3)

$$
cl = \sum_{i=1}^{m-1} \sqrt{(DP(x)_{i+1} - DP(x)_{i})^2 + (DP(y)_{i+1} - DP(y)_{i})^2}
$$
  
\n
$$
cld = | cl_{dibujo} - cl_{original} |.
$$
\n(3)

45 en donde calcular la distancia de píxel inversa promedio (ipd) se basa en la siguiente ecuación (4)

$$
ipd = \frac{\sum_{i=1}^{n} \text{distance}(P(i)_{\text{original}} P(i)_{\text{dibujo}})}{n};
$$
\n(4)

en donde el tiempo necesario para volver a trazar la línea o las líneas del objeto presentado se mide en segundos.

7. Método de acuerdo con la reivindicación 6 en el que se calculan los siguientes cocientes modulares:

$$
q_{apd} = \min_{100} (\max_{0} 100 \frac{apd_{poor} - apd}{apd_{poor} - apd_{mejor}})
$$

$$
q_{var} = \min_{100} (\max_{0} 100 \frac{var_{poor} - var}{var_{poor} - var_{mejor}})
$$

$$
q_{cld} = \min_{100} (\max_0 100 \frac{cld_{\text{peor}} - cld}{cld_{\text{peor}} - cld_{\text{meor}}})
$$

$$
q_{ipd} = \min_{100} (\max_{0} 100 \frac{ipd_{peor} - ipd_{\text{m}}}{ipd_{peor} - ipd_{\text{m}}})
$$

$$
q_{\text{tempo}} = \min_{100} (\max_{0} 100 \frac{\text{tempo}_{peor} - \text{tempo}_{\text{m}}}{\text{tempo}_{peor} - \text{tempo}_{\text{m}}})
$$

5 8. Método de acuerdo con la reivindicación 7 en el que, basándose en los cocientes modulares, se calcula una puntuación principal como una puntuación promedio (puntuación<sub>avg</sub>) o una puntuación multiplicativa (puntuación<sub>mult</sub>), como sigue:

$$
\textit{puntuación}_{avg} = \frac{q \textit{apd}+q \textit{bar}+q \textit{cid}+q \textit{ipd}+q \textit{tempd}}{s}
$$

10

o

$$
puntuaci\'on_{mult} = 100 \left( \frac{q_{apd}}{100} \frac{q_{var}}{100} \frac{q_{cld}}{100} \frac{q_{ipd}}{100} \frac{q_{\text{tempo}}}{100} \right)
$$

15 9. Método de acuerdo con cualquiera de las reivindicaciones 5 a 8 en el que se evalúa el tiempo transcurrido entre dibujar dos líneas del objeto presentado, en particular en donde dicho tiempo transcurrido se compara con datos correspondientes proporcionados de pacientes de ensayo que tienen una cierta enfermedad.

10. Método de acuerdo con cualquiera de las reivindicaciones anteriores en el que se evalúa un desplazamiento 20 relativo de la posición de un objeto que se ha vuelto a trazar, en relación con la posición del objeto presentado.

11. Método de acuerdo con cualquiera de las reivindicaciones anteriores en el que las líneas del objeto presentado se vuelven a trazar usando al menos dos direcciones de movimiento.

25 12. Método de acuerdo con cualquiera de las reivindicaciones anteriores en el que se evalúa el orden de las líneas que se han vuelto a trazar.

13. Método de acuerdo con cualquiera de las reivindicaciones anteriores en el que se evalúa la anchura de la línea y/o la presión que aplica el usuario cuando se vuelve a trazar un objeto.

30

14. Método de acuerdo con cualquiera de las reivindicaciones anteriores, en el que el interior de un objeto con forma de línea presentado tiene que ser coloreado por el usuario y en el que se evalúa la conformidad del color con las líneas de borde del objeto presentado.

35 15. Método de acuerdo con cualquiera de las reivindicaciones anteriores en el que se presenta un objeto con forma de línea al menos parcialmente oculto o enmascarado.

16. Método de acuerdo con la reivindicación 15, en el que se presentan al menos dos puntos de apoyo de un objeto presentado.

40

17. Método de acuerdo con cualquiera de las reivindicaciones anteriores en el que se presenta un objeto únicamente

de manera temporal.

18. Un sistema implementado por ordenador para ensayo y/o entrenamiento visual, cognitivo y/o de funciones de coordinación de ojo-mano o habilidades de un usuario, en donde el sistema comprende una pantalla táctil, 5 **caracterizado por** medios de procesamiento para ejecutar el método de acuerdo con cualquiera de las reivindicaciones anteriores.

19. Sistema de acuerdo con la reivindicación 18 que comprende medios de procesamiento para presentar al menos un objeto con forma de línea (100) en la pantalla táctil, para detectar información acerca de la línea o líneas del 10 objeto presentado (100) que el usuario vuelve a trazar (105), usando la pantalla táctil, y para evaluar la información detectada para determinar una característica que se refiere a las desviaciones y/o la conformidad (120) entre el al menos un objeto con forma de línea (100) presentado y la línea o líneas que se han vuelto a trazar (105).

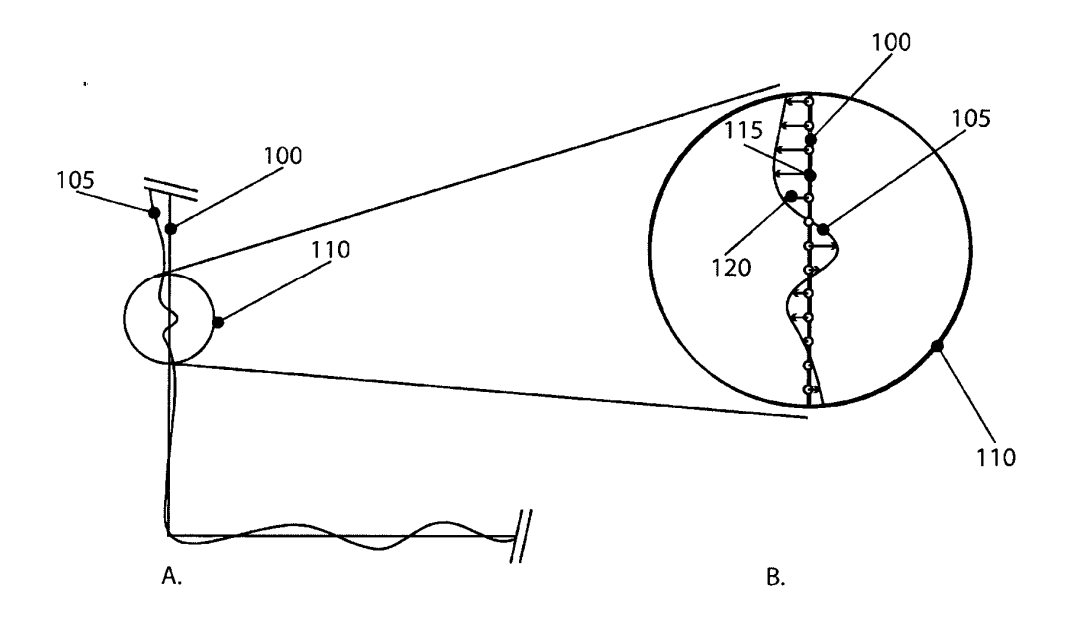

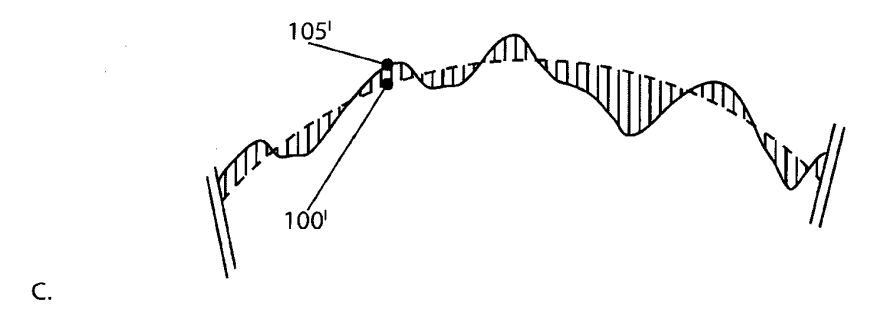

 $\sim$ 

**FIG. 1 A-C** 

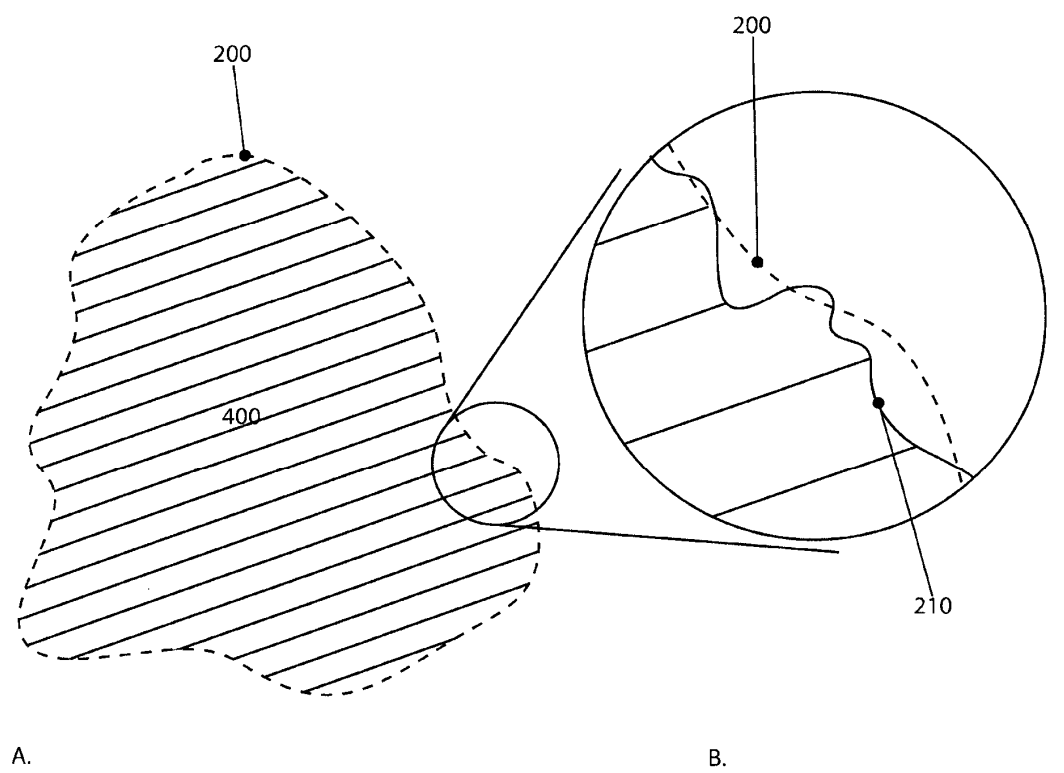

A.

 $FIG. 2 A-B$ 

ES 2 643 243 T3

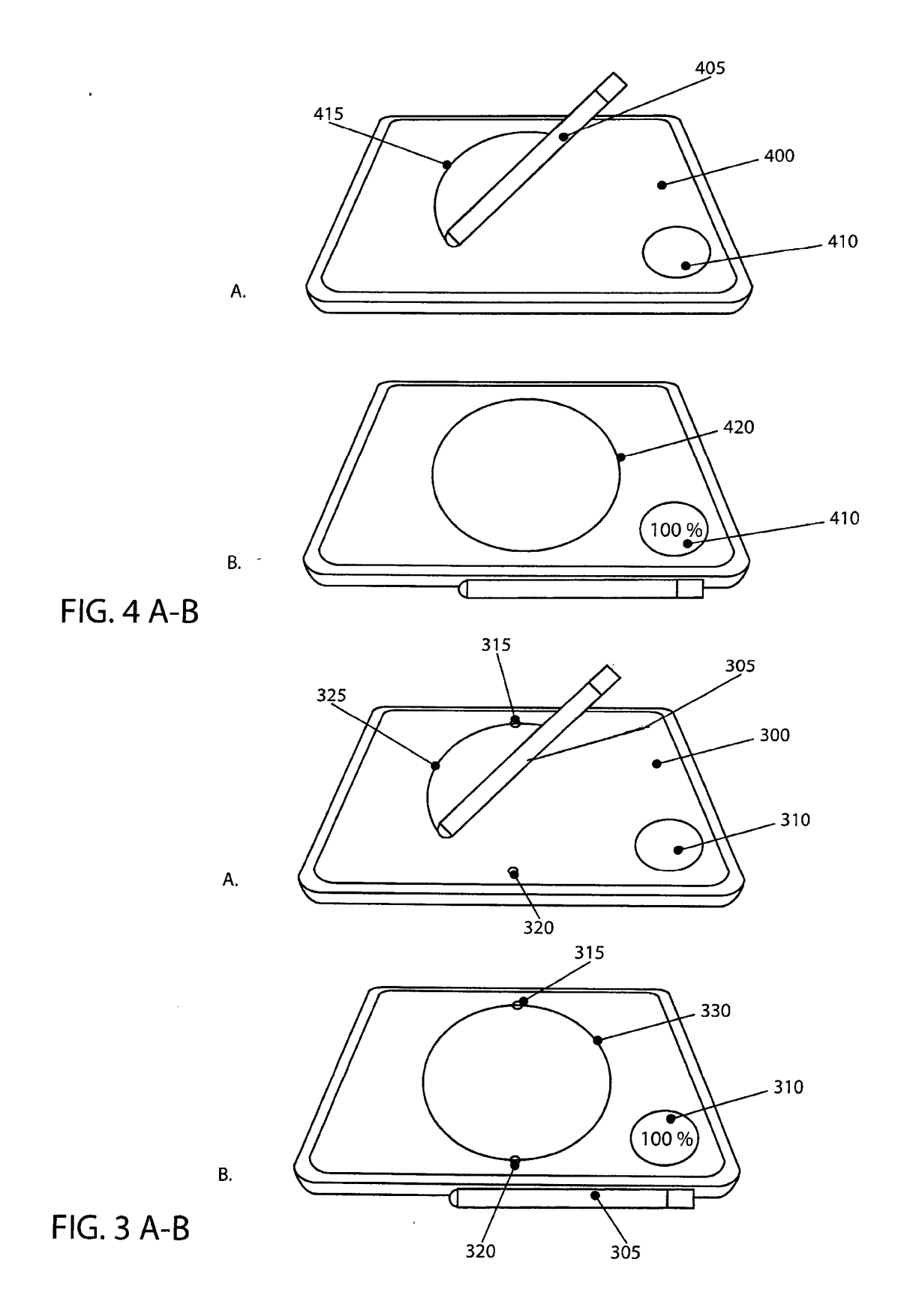

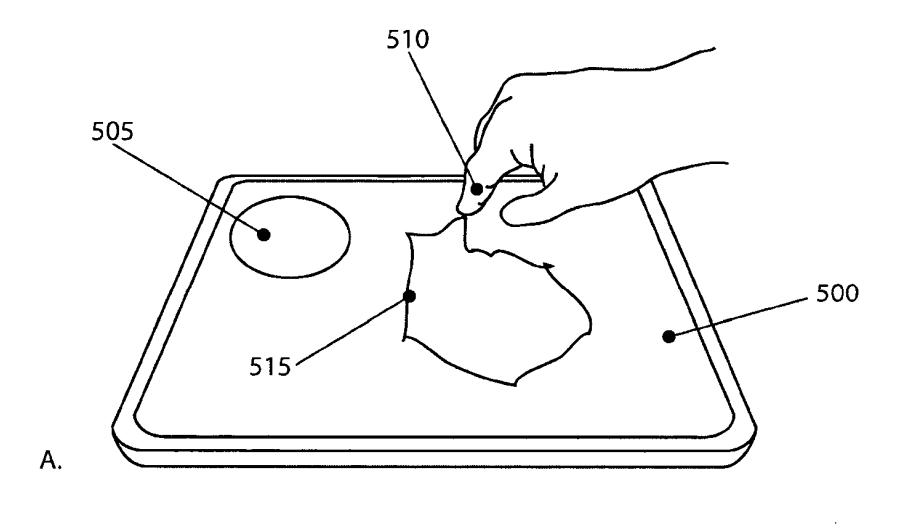

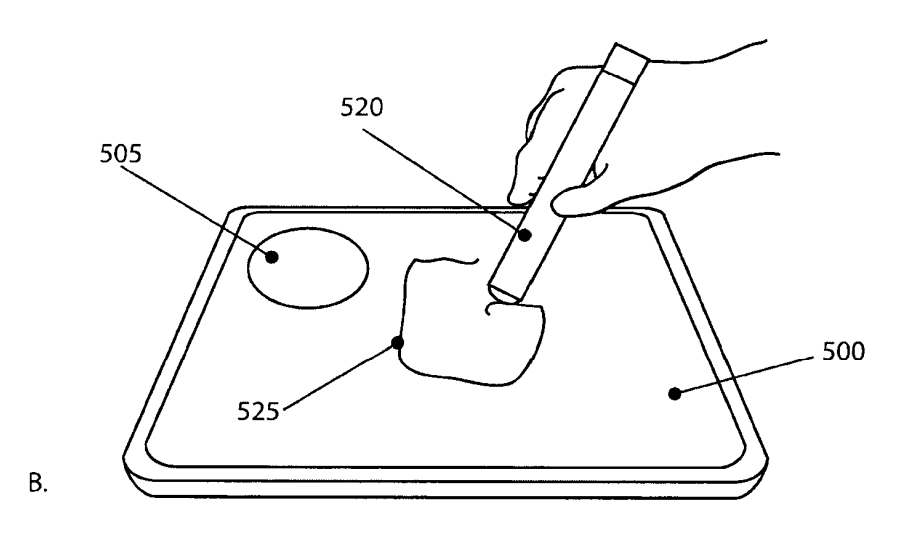

**FIG. 5 A-B** 

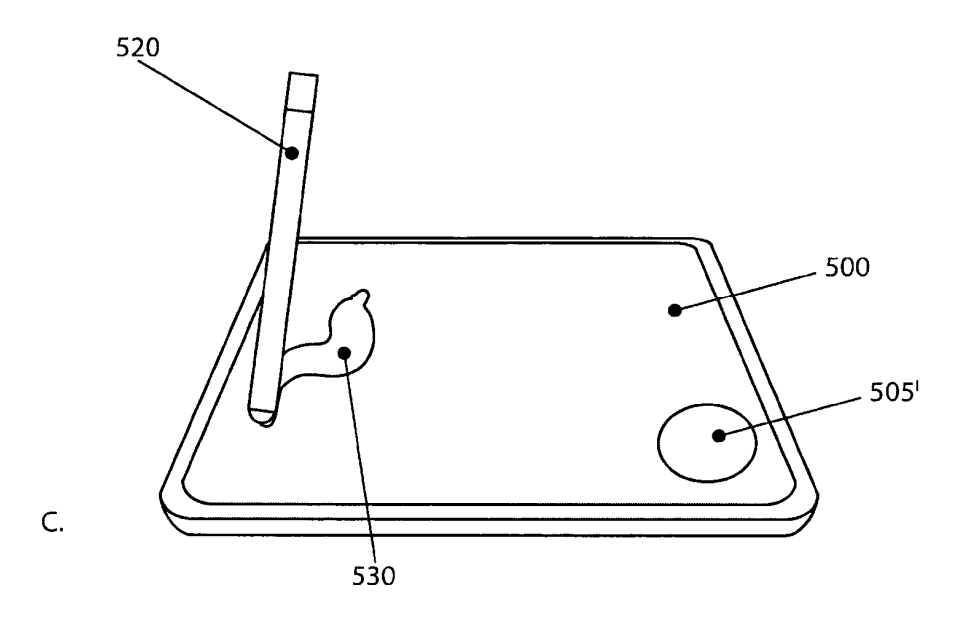

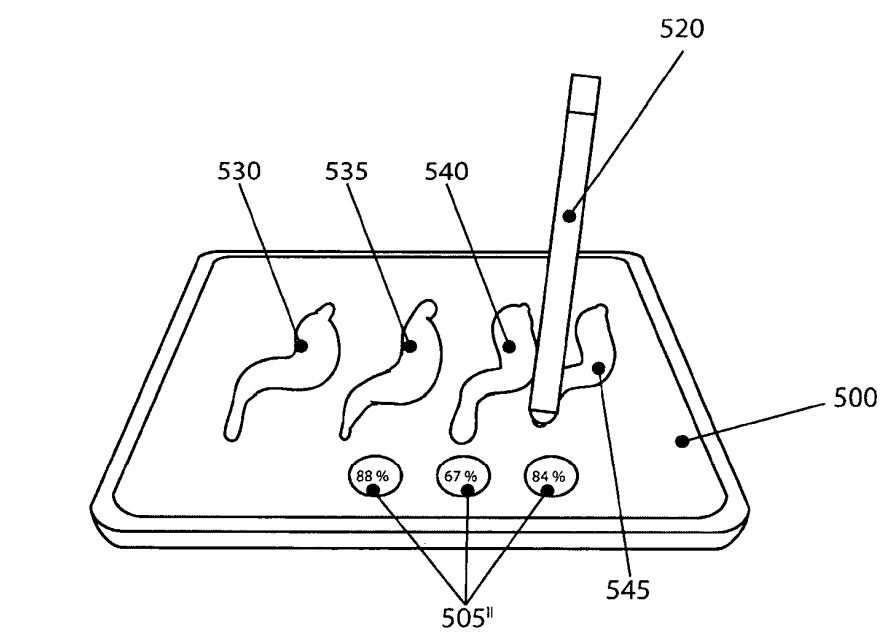

D.

**FIG. 5 C-D** 

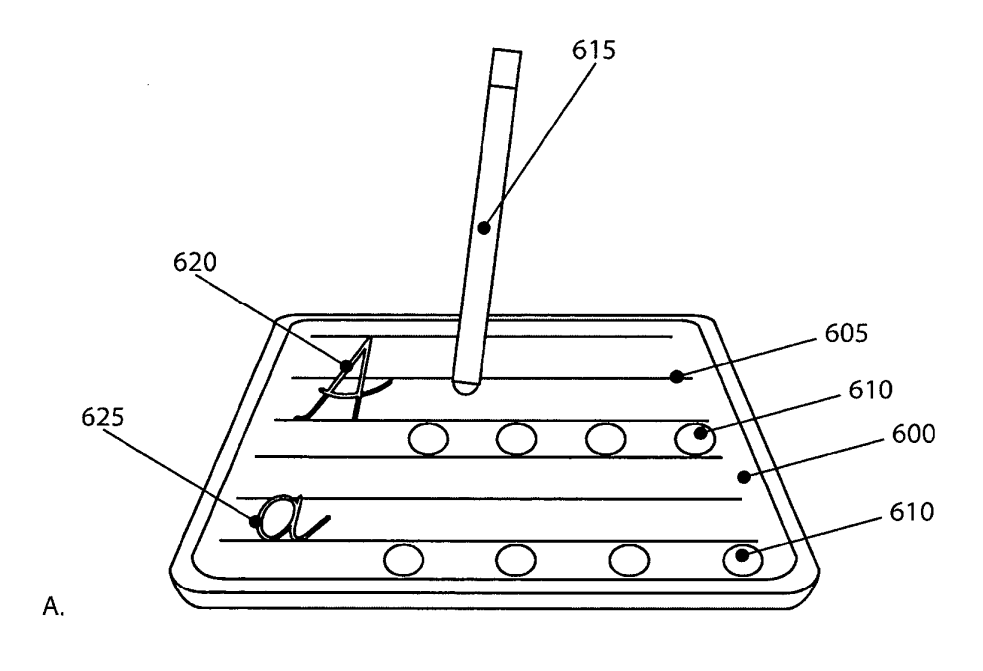

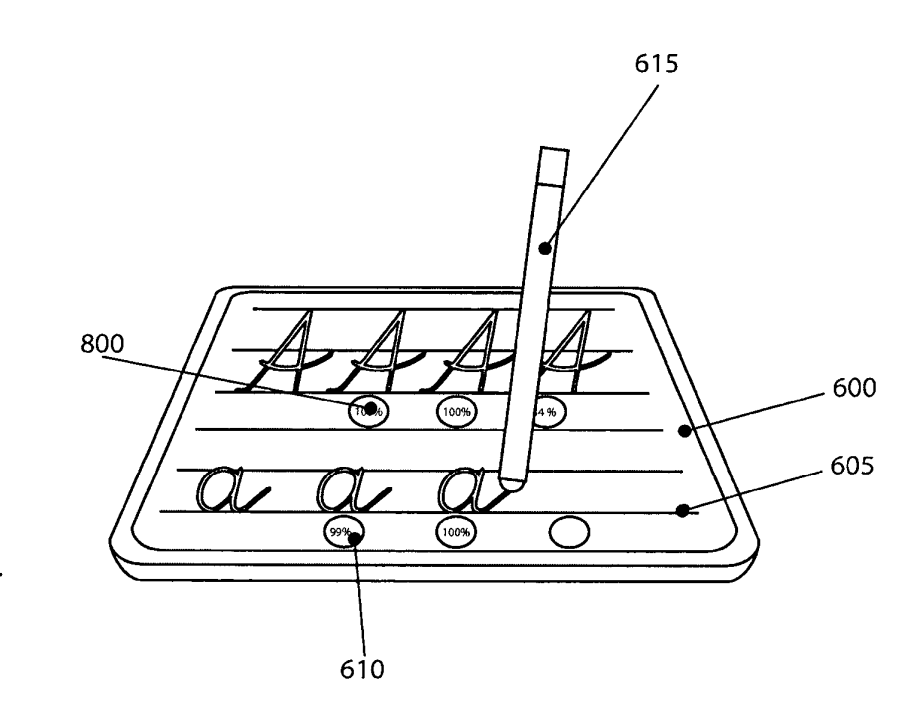

 $B$ .

**FIG. 6 A-B** 

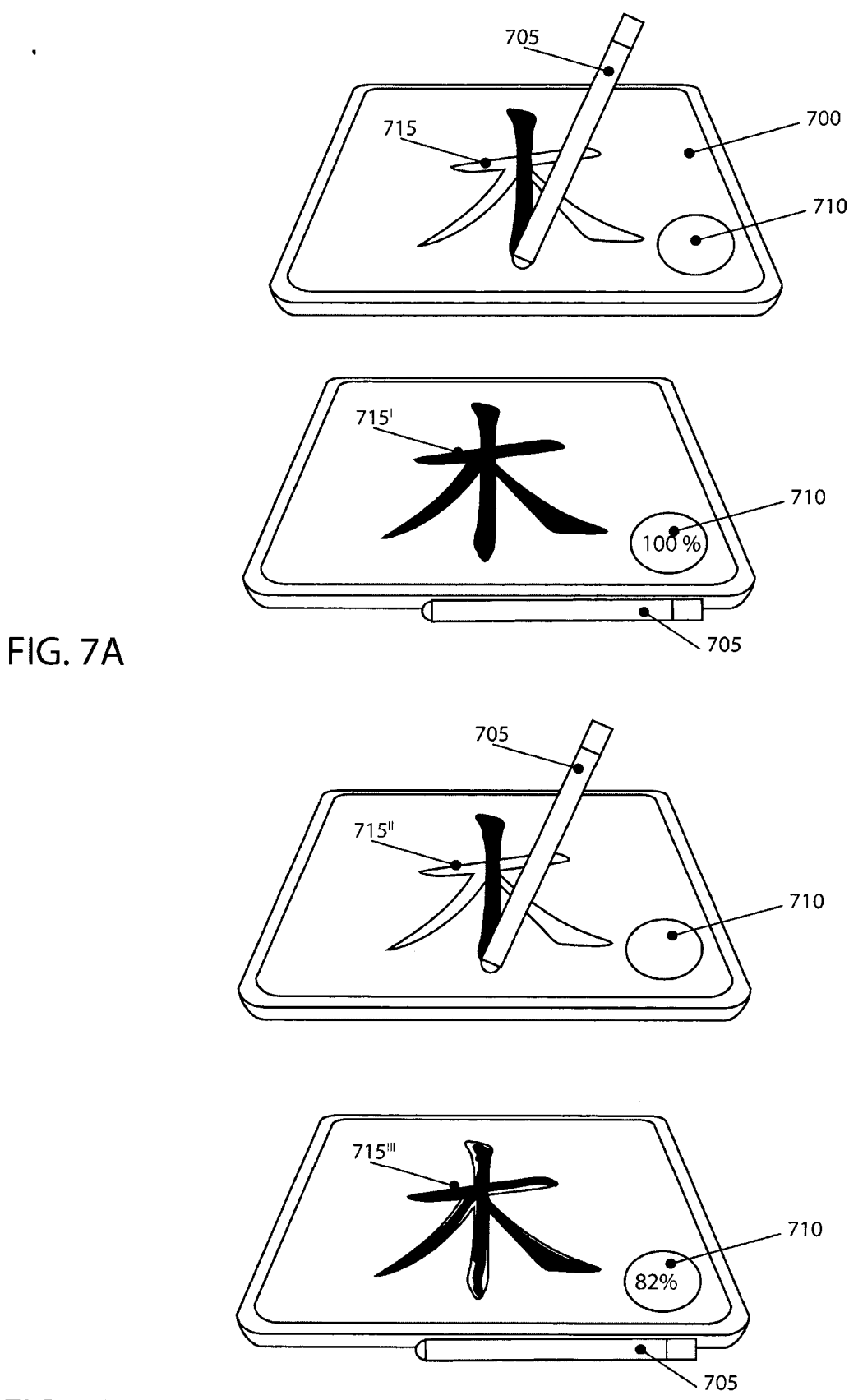

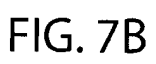

 $\mathcal{L}_{\rm eff}$  and  $\mathcal{L}_{\rm eff}$ 

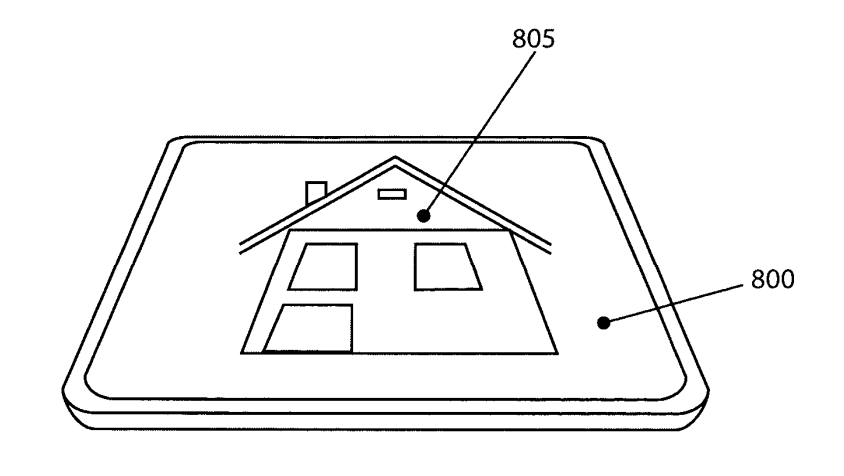

A.

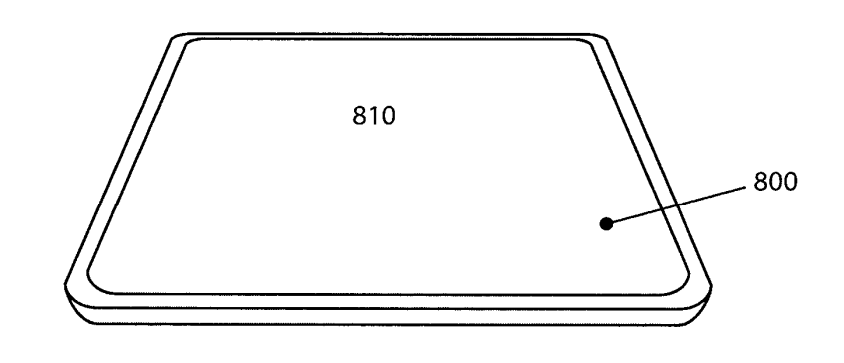

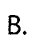

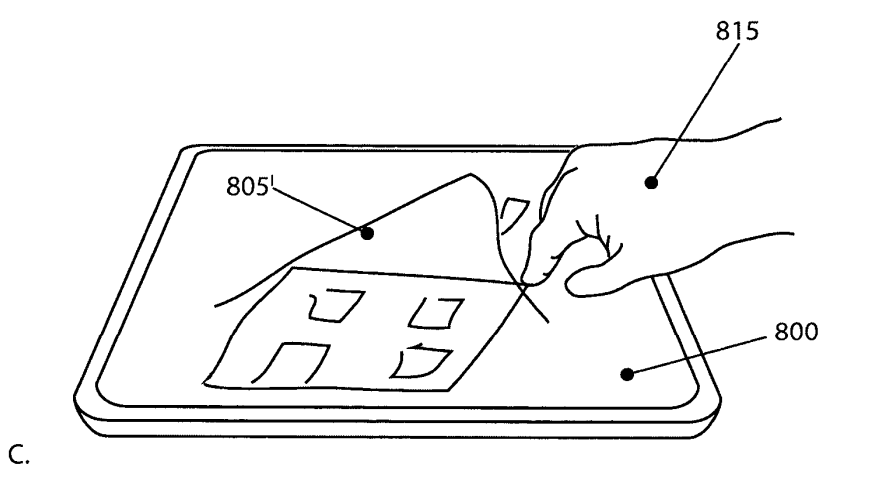

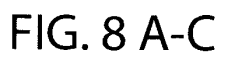

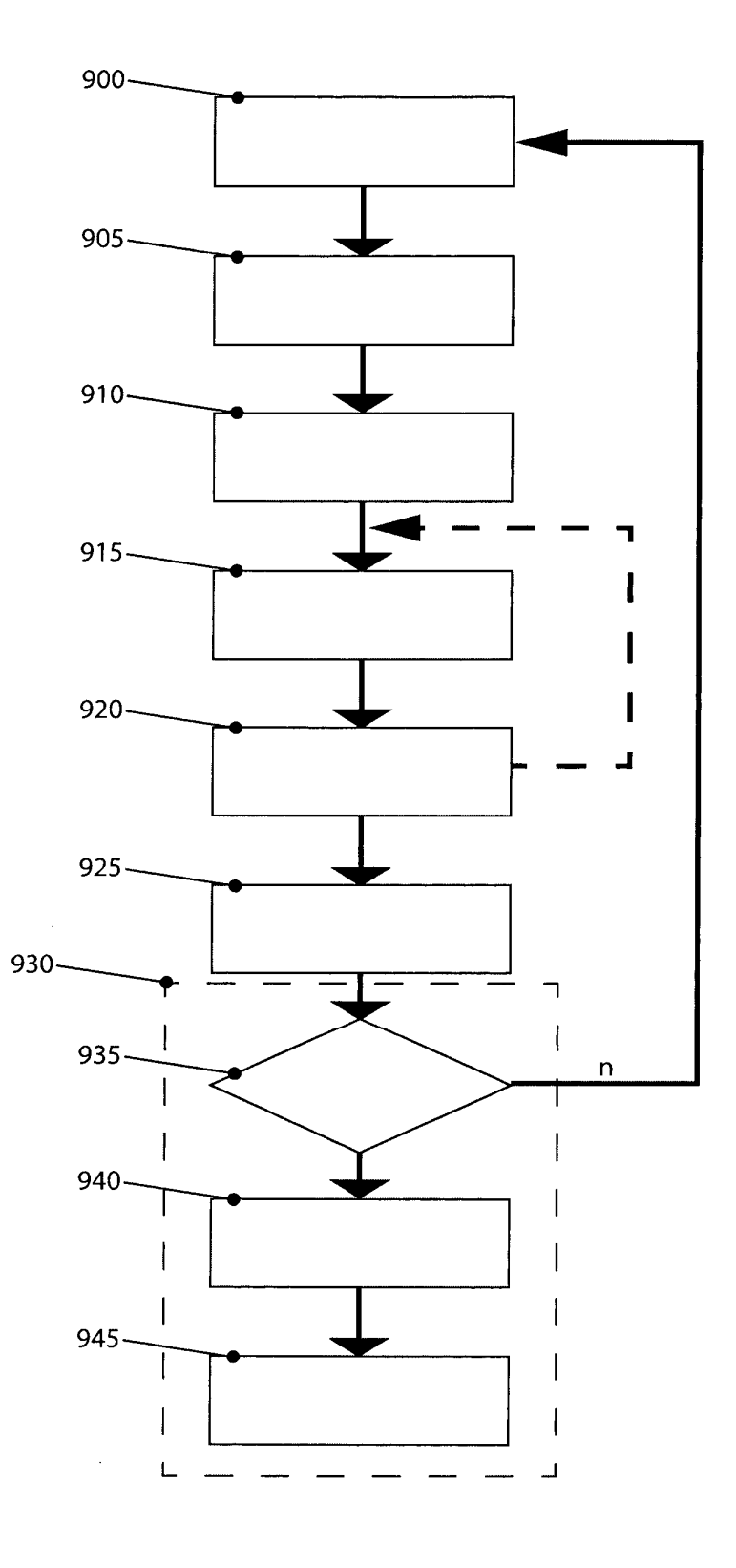

 $\bar{z}$ 

FIG. 9